## > barplot(VADeaths)

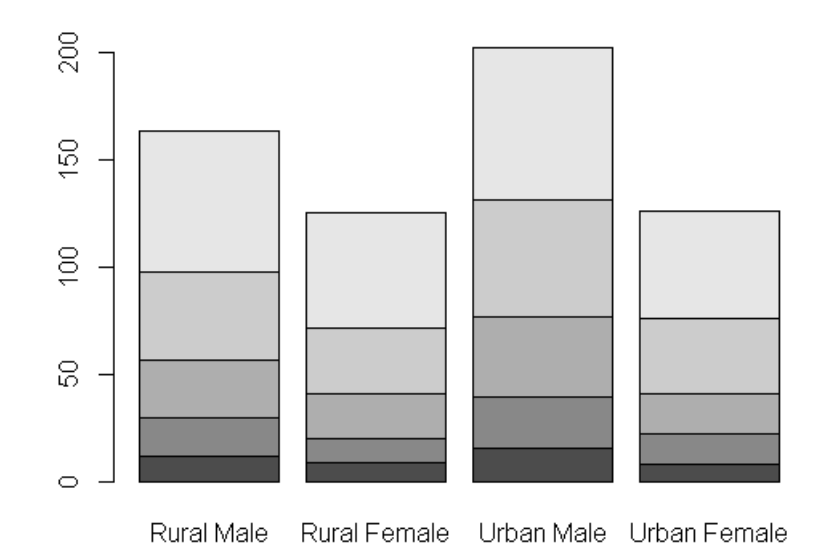

```
> barplot(VADeaths, beside = TRUE, 
+ col = c("lightblue", "mistyrose", "lightcyan", 
+ "lavender", "cornsilk"), 
+ legend = rownames(VADeaths), ylim = c(0, 100)) 
> title(main = "Death Rates in Virginia", font.main = 4)
```
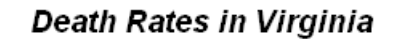

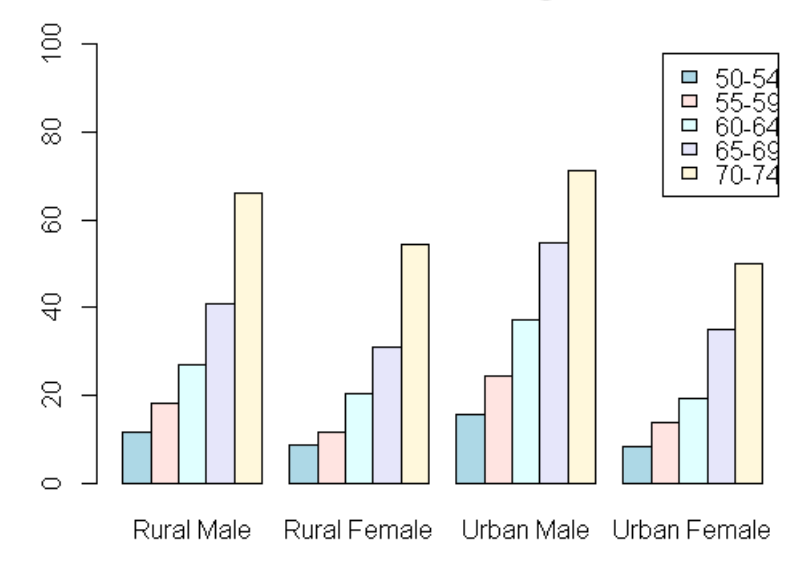

Death Rates in Virginia

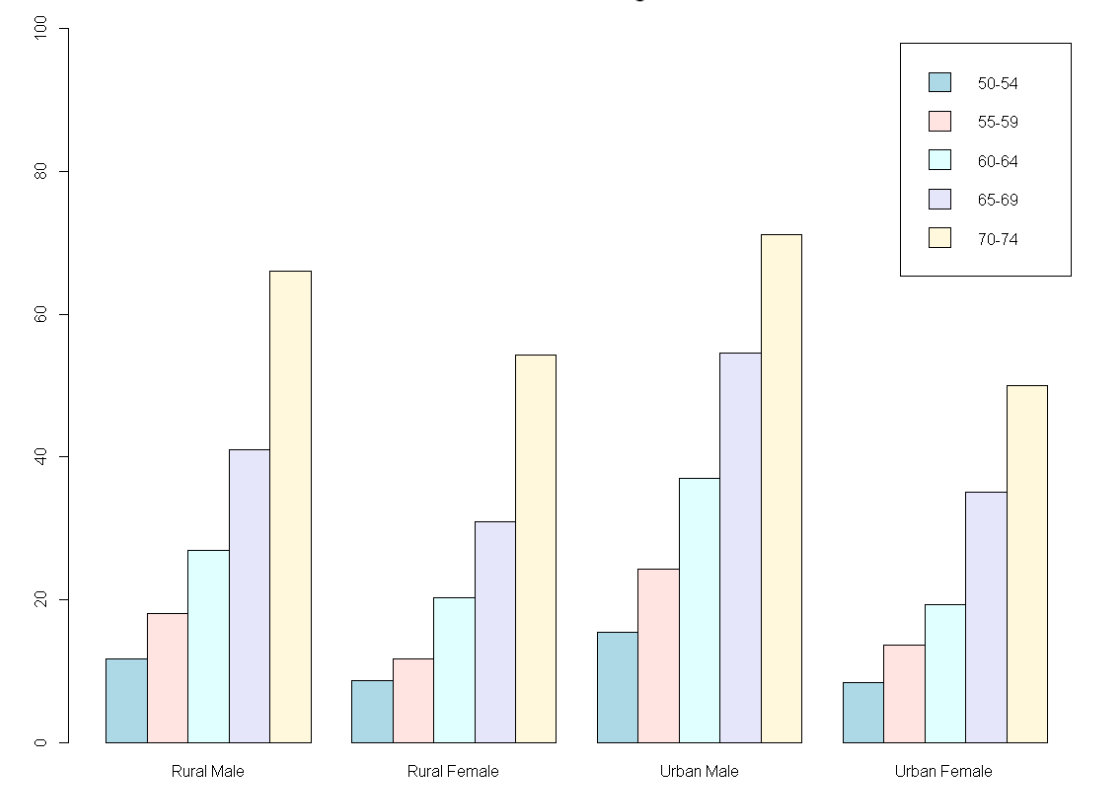